# Simple linear regression

19.05.2022, Data Science (SpSe 2022): T11

Prof. Dr. Claudius Gräbner-Radkowitsch
Europa-University Flensburg, Department of Pluralist Economics

www.claudius-graebner.com | @ClaudiusGraebner | claudius@claudius-graebner.com

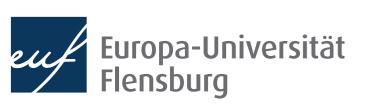

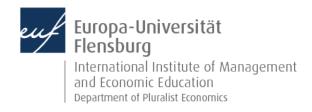

# Prologue:

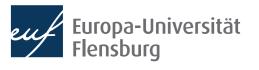

# **Prologue**Feedback and exercises

None of you filled out the feedback survey

### **Goals for today**

- Understand how the four steps of modelling data are operationalised within simple linear regression framework
- II. Understand the concept of ordinary least squares
- III. Learn how to conduct a simple lineare regression in R

# Simple linear regression

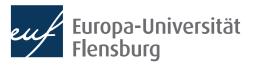

#### Introduction

In the previous session we learned about the four steps of modelling:

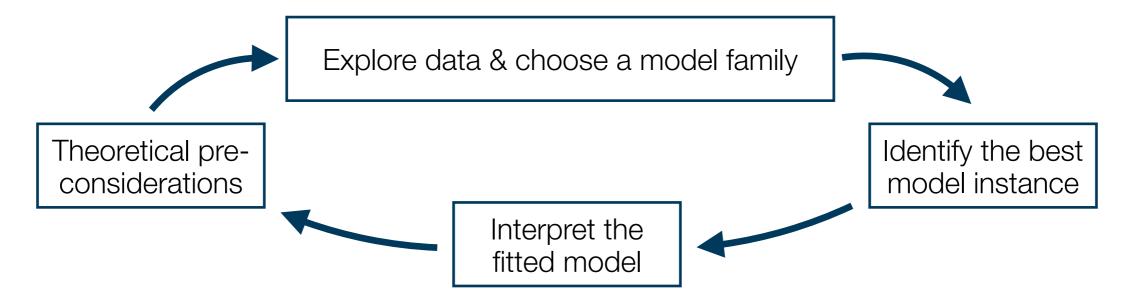

- In this session, we will go through these four steps for the modelling technique of simple linear regression
  - It its multiple variant, it is among the most widespread modelling techniques
  - It belongs to the class of supervised machine learning
  - While it can be used for exploratory purposes, its main strength lies in explanatory analysis

### Modelling data - general workflow

#### 1. Theoretical pre-considerations

- During the theoretical pre-considerations you think about the goal of your modelling exercise
  - What is your subject of interest?
  - Do you want to engage in an exploratory or explanatory analysis?
  - If the latter, what are your main hypothesis? If the former, what is the goal of exploration?
  - What is the data you need and how was it collected?

#### Example:

- We are interested in what drives beer consumption
- We first want to explore the survey data we obtained to derive hypotheses, which we then want to test

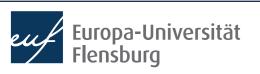

- Based on our theoretical considerations we need to obtain data
- Then we need to inspect the data and think about how it could be modelled
- Assume we have a data set with survey results on beer consumption
  - First need to take a **glimpse** at the data set:

#### > glimpse(beer\_data)

- We have 30 observations of five variables, all of which are numeric
  - We should also have a look at common descriptive statistics

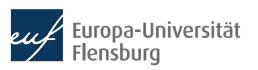

The function skimr::skim() provides a nice statistical summary

We can complement this via some easy visualisations\* (geom\_jitter() and

geom\_violin())

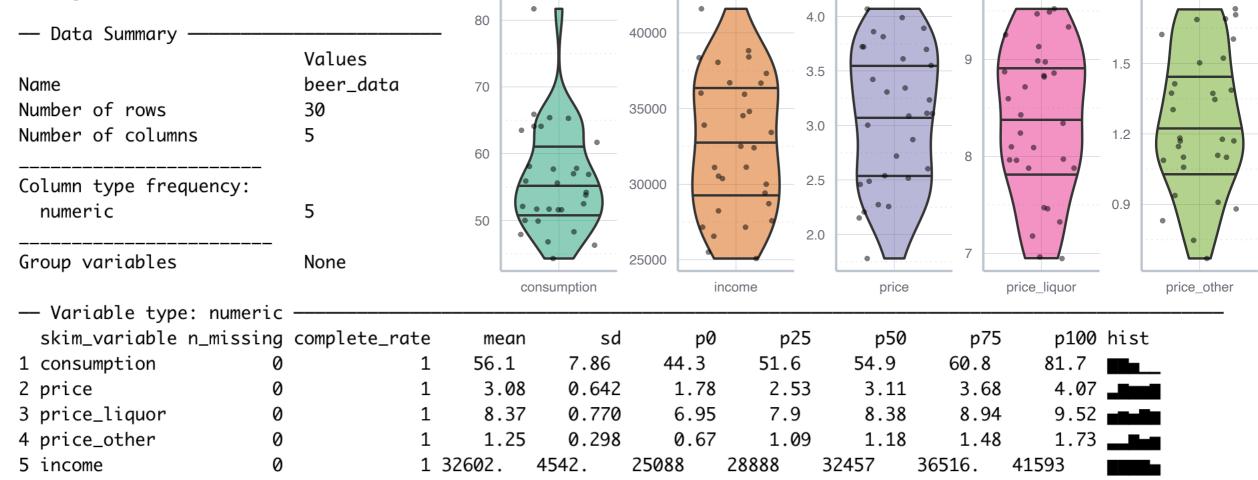

It seems feasible and interesting to look at the relationship between consumption, price and income

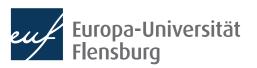

- It seems feasible and interesting to look at the relationship between consumption, price and income
  - Economic theory would suggest a close relationship between them
  - Consumption and price do correlate with each other:

```
• cor(
          x = beer_data$consumption,
          y = beer_data$price,
          method = "pearson"
)
```

- x and y give the vectors, method the kind of correlation coefficient
  - If you do not remember the different kind of correlation coefficients, please review
- Beware: correlation only means association or co-movement, it does not imply causation! We should look at the relationship in more detail!

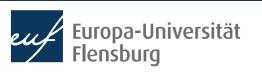

### Modelling data - general workflow

#### 2. Data exploration and choice of family

- To get more information and choose the right model family, it is always a good idea to visualise the data
  - Since both variables are numeric, we choose a scatter plot

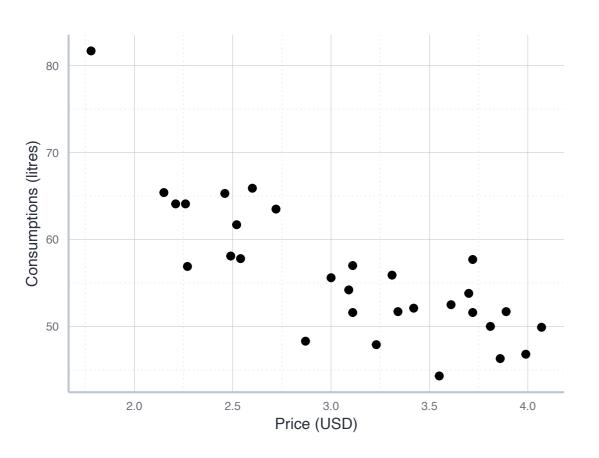

- There seems to be a strong and linear relationship
- This suggests to choose the family of linear models
- It has the general form:

$$y = a + b \cdot x$$

- The family of linear models has the general form  $y = a + b \cdot x$
- In the context of economic modelling, we use the following notation:

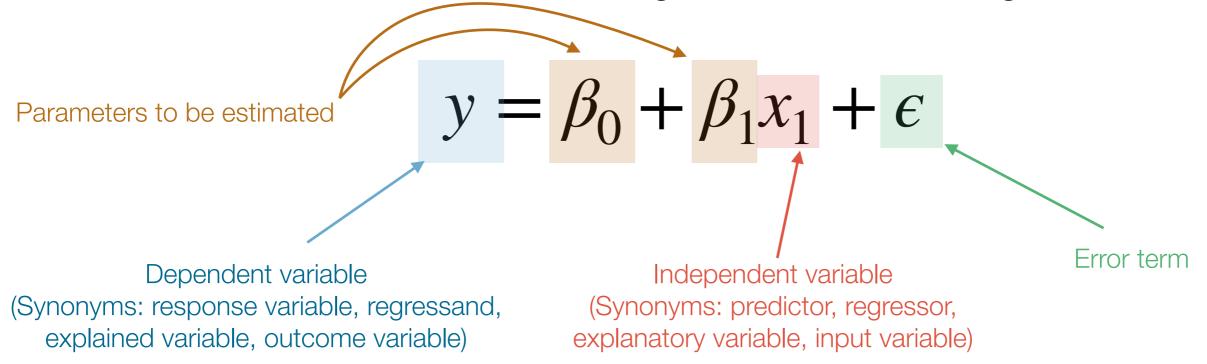

- The error term absorbs all effects on y not covered by  $x \rightarrow$  unobservable & probabilistic
- Everything on the left side of the = is called the left-hand-side (LHS)
- Everything on the right side of the = is called the right-hand-side (RHS)

- So far we have chosen a family of models:  $y = \beta_0 + \beta_1 \cdot x$ 
  - It posits a linear relationship between the **dependent variable** y and the **independent variable**  $x \rightarrow$  can be represented by a straight line
  - It has two parameters for which we need to choose particular values:  $eta_0$  and  $eta_1$
- Depending on the values for  $\beta_0$  and  $\beta_1$ , these relationships can look very differently:

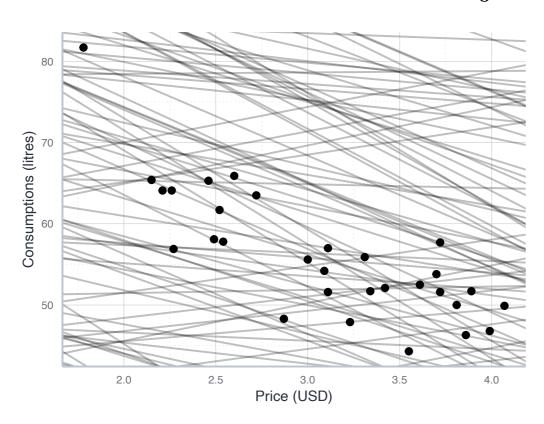

- We see that some of these different members of the linear family are clearly of the mark
- The job of fitting a model means to choose the member of the family that fits the data best → criterion needed!

- Fitting a model means to choose the 'best' member of a model family
  - How would you, for instance, evaluate the following models?

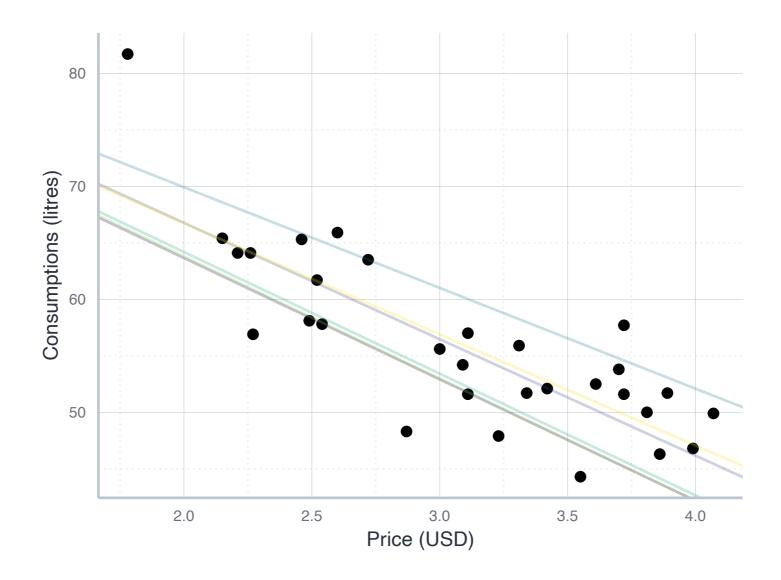

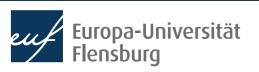

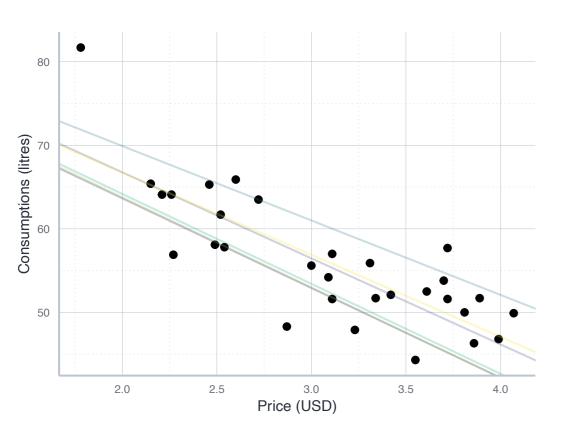

- Each of the model is a particular realisation of the general form  $y = \beta_0 + \beta_1 x$
- If we talk about a particular model instance, where values for  $\beta_0$  and  $\beta_1$  were chosen, we write  $\hat{\beta}_0$  and  $\hat{\beta}_1$

- Such model gives a prediction for each value of x
  - We call this prediction a **fitted value** and denote it by  $\hat{y} = \hat{\beta}_0 + \hat{\beta}_1 x$
- A good model would give fitted values  $\hat{y}$  that are close to the true values y
  - Thus, a reasonable cost function would consider the difference between true and fitted values: the residuals

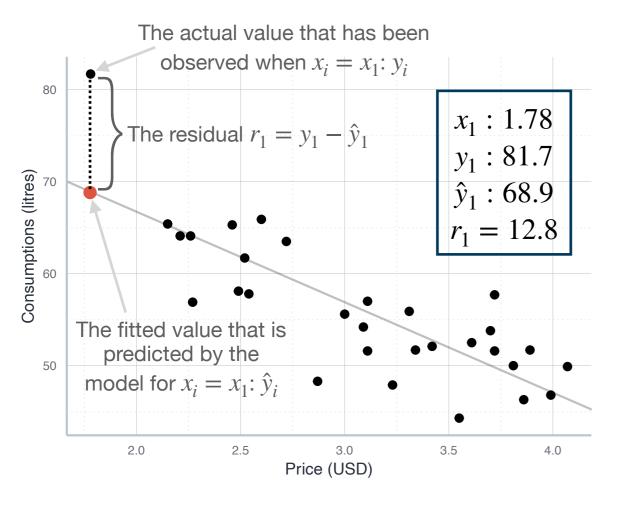

- A good model has fitted values that are close to the actual values
- To get the best model out of a family we should choose the parameters such that the residuals are small
- Since we do not prioritise particular observations, we consider all residuals
- Thus, we can get a measure for the ability of the model to represent the true values by summing up all residuals?
  - We need to square the residuals first → otherwise positive and negative residuals would cancel each other out
  - The sum of squared residuals is called the RSS: residual sum of squares

- The general approach in machine learning is to choose parameters by first defining a cost function, and then to minimise it
- A cost function maps the chosen parameters into a cost measure
  - Here we could use the RSS as a cost measure
  - More widespread is, however, the Root Mean Squared Error (RMSE):

$$RSS = \sum_{i=1}^{N} (y_i - \hat{y}_i)^2$$

$$MSE = \frac{\sum_{i=1}^{N} (y_i - \hat{y}_i)^2}{N}$$

$$RMSE = \sqrt{MSE} = \sqrt{\frac{\sum_{i=1}^{N} (y_i - \hat{y}_i)^2}{N}}$$

- Fitting a model means to choose the 'best' member of a model family
  - To evaluate these models we look at their RMSE → the best fit is given by the model with the smallest RMSE → the minimisation problem of ordinary least squares (OLS)

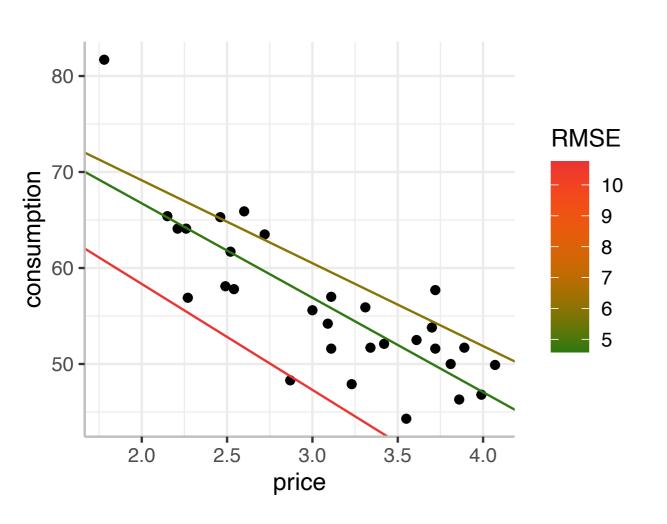

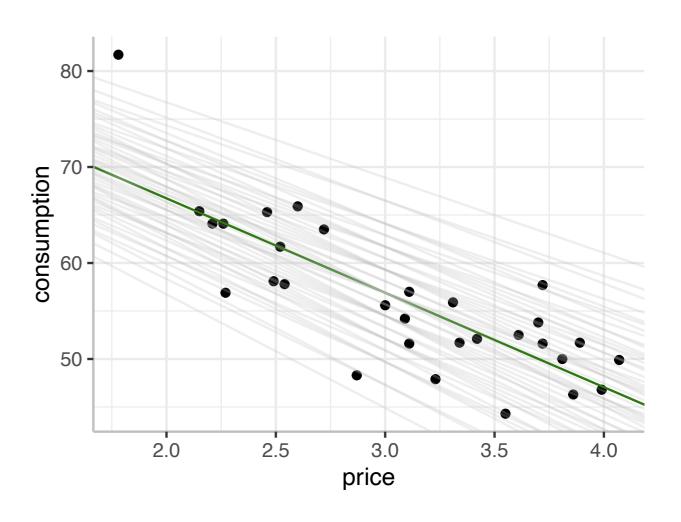

- Fitting a model means to choose the 'best' member of a model family
  - To evaluate these models we look at their RMSE → the best fit is given by the model with the smallest RMSE → the minimisation problem of ordinary least squares (OLS)

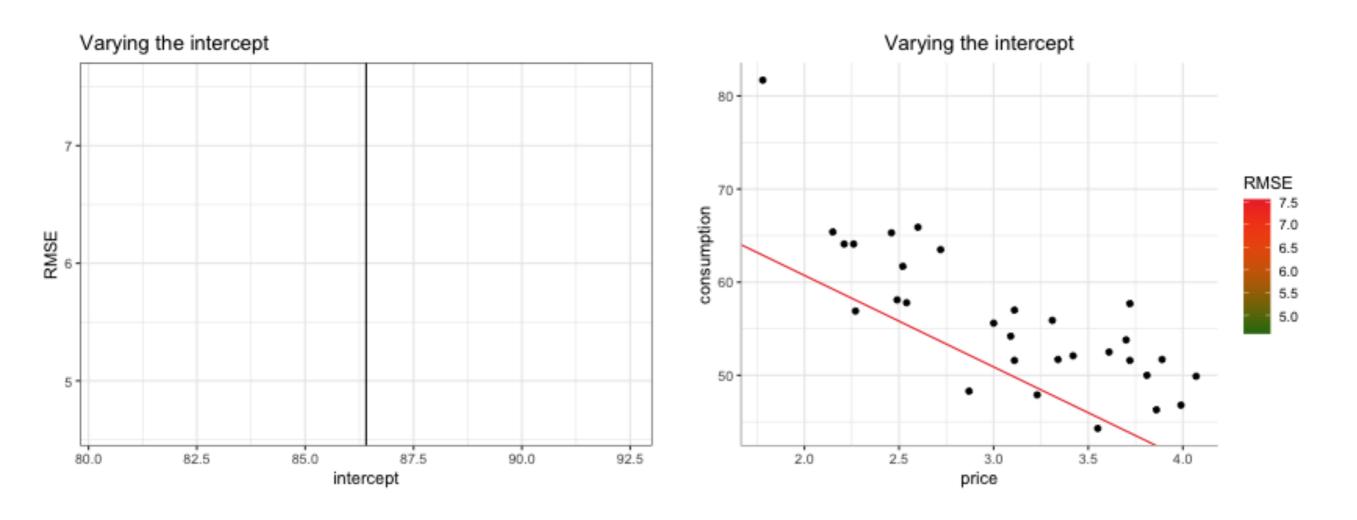

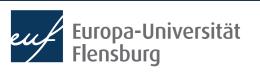

- Fitting a model means to choose the 'best' member of a model family
  - To evaluate these models we look at their RMSE → the best fit is given by the model with the smallest RMSE → the minimisation problem of ordinary least squares (OLS)

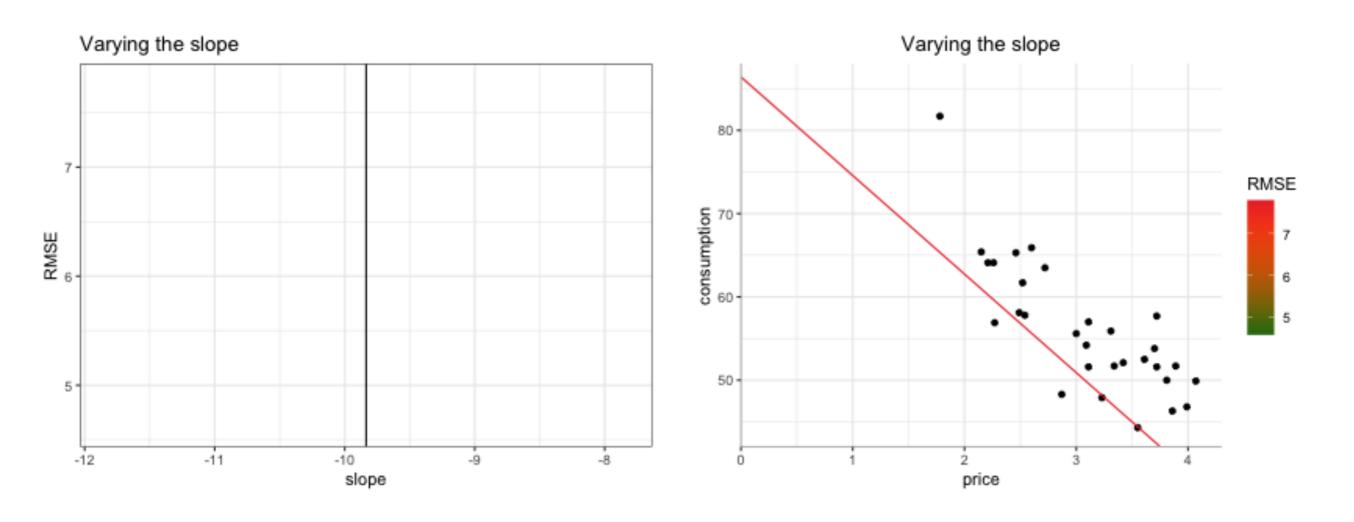

- Fitting a model means to choose the 'best' member of a model family
  - To evaluate these models we look at their RMSE → the best fit is given by the model with the smallest RMSE → the minimisation problem of ordinary least squares (OLS)

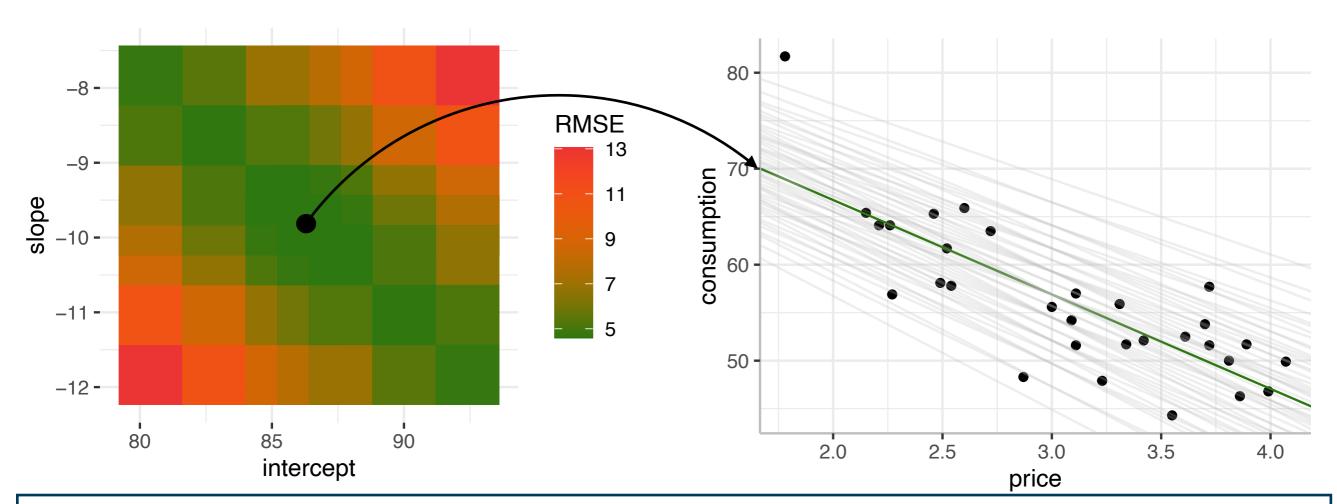

Note: For the linear case, the best model can actually computed using a formula!

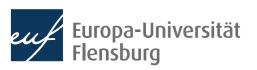

• If the family of linear models is adequate for the modelling purpose at hand we can use the function 1m() to find the model with the smallest RMSE:

The regression formula with the dependent variable on the LHS, and the independent variable on the RHS of the ~

The immediate output of 1m() is already quite informative:

The data set used; the variables in the formula must correspond to the variables in the data set

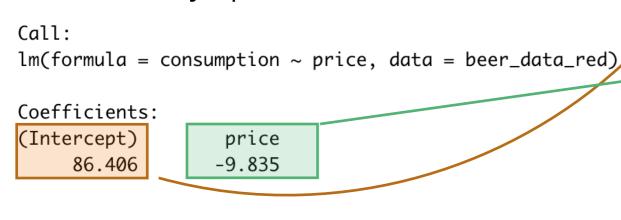

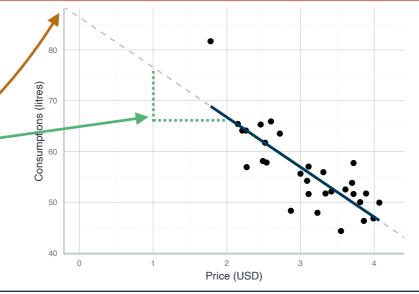

### Modelling data - general workflow

#### 4. Evaluate and interpret the model

- Usually we want to have more information about our regression result than the function 1m() provides
  - The classical option is to call **summary()** on the resulting object
- A neat alternative is moderndive::get\_regression\_table()

```
> linmod_c_price <- lm(</pre>
   formula = consumption~price, data = beer_data_red)
> moderndive::get_regression_table(linmod_c_price)
# A tibble: 2 \times 7
                                                                 Subject to later
           estimate std_error statistic p_value lower_ci upper_ci
  term
                                                                    sessions!
                       <dbl>
                                 <dbl> <dbl>
                                              <dbl>
                                                          <db1>
             <dbl>
  <chr>
                                 20.0
1 intercept 86.4
                      4.32
                                                 77.5
                                                          95.3
           -9.84
                       1.38
                                 -7.15
                                                 -12.7
                                                          -7.02
2 price
```

### Modelling data - general workflow

#### 4. Evaluate and interpret the model

```
> linmod_c_price <- lm(</pre>
   formula = consumption~price, data = beer_data_red)
> moderndive::get_regression_table(linmod_c_price)
                                                              Subject to later
# A tibble: 2 \times 7
                                                                 sessions!
           estimate std_error statistic p_value lower_ci upper_ci
  term
                       <db1>
                                 <dbl> <dbl>
                                                 <db1>
                                                          <db1>
  <chr>
              <db1>
                     4.32
1 intercept
              86.4
                                 20.0
                                                 77.5
                                                         95.3
                     1.38 -7.15
              -9.84
                                                 -12.7
2 price
                                                         -7.02
```

- The intercept is often practically irrelevant: hypothetical consumption when price = 0
- The coefficient of price (or any explanatory variable) is more important:

For every increase of 1 unit in price, there is an associated decrease of, on average, 9.84 units of consumption.

- Our model is only about association, not about causation
- Our model does not say anymething about particular comparisons, but the average over all possible cases

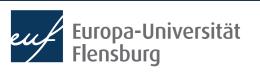

#### Your turn!

- Consider the data set DataScienceExercises::beer, but focus on the relationship between consumption and income
- Go through all the relevant steps for conducting a regression:
  - 1. Theoretical pre-considerations
  - 2. Data exploration and choice of a model family
  - 3. Fit the model
  - 4. Evaluate and interpret your model
- Keep in mind that we have used the following functions:
  - dplyr::glimpse(), skimr::skim(), lm() and moderndive::get\_regression\_table()
- Note: To add a regression line to a ggplot you may use geom\_smooth(method="lm", se=FALSE)

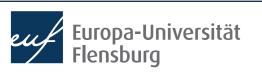

# Ordinary Least Squares (OLS) estimation

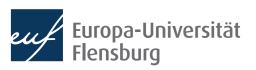

### Estimating a model using OLS

- Above we argued that estimating a linear model means to identify the model instance with the smallest RMSE
  - Now we look at how this is being done in practice → the OLS method

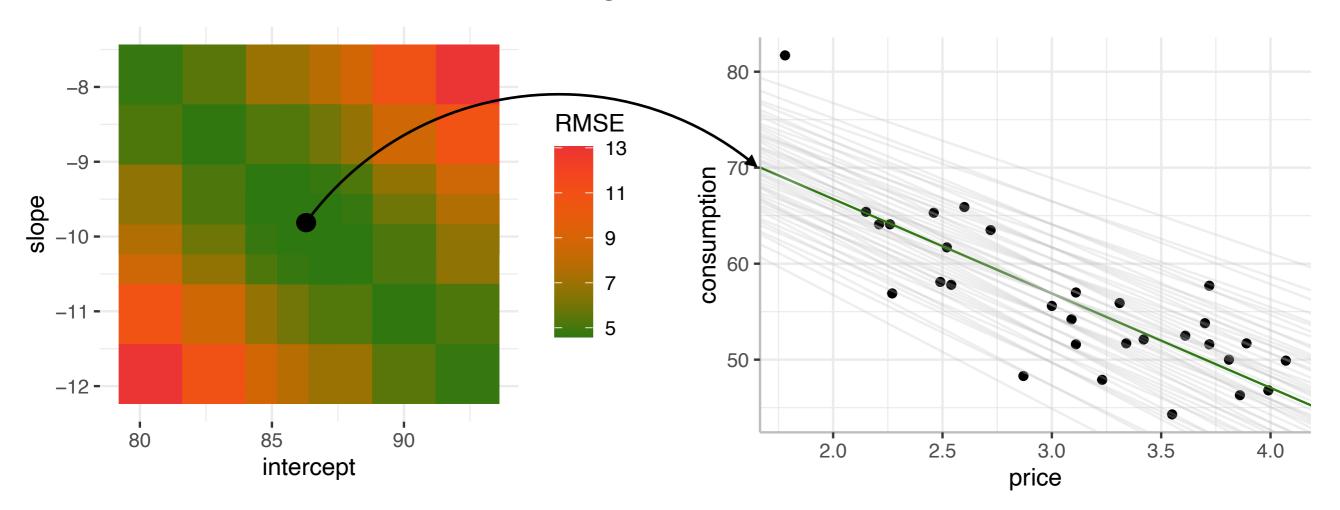

# Estimating a model using OLS The general idea

- In principle we could minimise the loss function numerically
  - But this is very inefficient and dangerous
- For the linear case, the best model can be derived analytically
  - This also allows us to derive some further properties of the model
- The idea is to choose  $\beta_0$  and  $\beta_1$  such that the RSS gets minimised

$$RSS = \sum_{i=1}^{n} e_i^2$$

Put mathematically:

$$\hat{\beta}_0, \hat{\beta}_1 = \operatorname{argmin}_{\beta_0, \beta_1} \sum_{i=1}^n (y_i - \hat{y}_i)^2$$

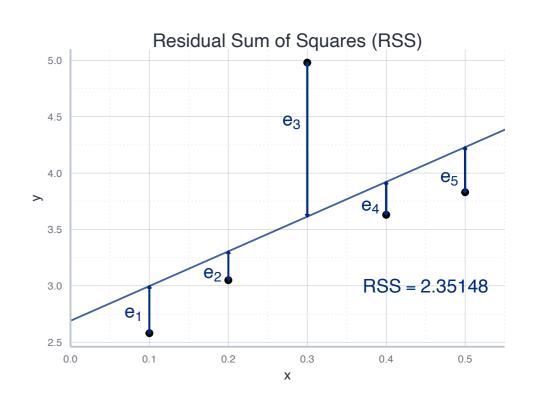

# Estimating a model using OLS Deriving the OLS estimator

$$\hat{\beta}_0, \hat{\beta}_1 = \operatorname{argmin}_{\beta_0, \beta_1} \sum_{i=1}^n (y_i - \hat{y}_i)^2$$

• Since  $\hat{y}_i = \hat{\beta}_0 + \hat{\beta}_1 \cdot x_i$  this equals have:

$$\hat{\beta}_0, \hat{\beta}_1 = \operatorname{argmin}_{\beta_0, \beta_1} \sum_{i=1}^n (y_i - \hat{\beta}_0 + \hat{\beta}_1 \cdot x_i)^2$$

With a little bit of algebra we can rearrange this expression to:

$$\hat{\beta}_1 = \frac{\sum_{i=1}^n (x_i - \bar{x})(y_i - \bar{y})}{\sum_{i=1}^n (x_i - \bar{x})^2}$$
 and  $\hat{\beta}_0 = \bar{y} - \hat{\beta}_1 \bar{x}$ 

• All the variables are included in our data ightarrow  $\hat{eta}_0$  and  $\hat{eta}_1$  are identified

### Estimating a model using OLS

#### **Exercise: computing the OLS estimator manually**

• Let us compute the estimated values  $\hat{eta}_0$  and  $\hat{eta}_1$  for our example data set by hand

$$\hat{\beta}_1 = \frac{\sum_{i=1}^n (x_i - \bar{x})(y_i - \bar{y})}{\sum_{i=1}^n (x_i - \bar{x})^2}$$

$$\hat{\beta}_0 = \bar{y} - \hat{\beta}_1 \bar{x}$$

# A tibble: 
$$5 \times 2$$
 •  $\bar{y} = 3.614$ 

- 0.1 2.58
- 2 0.2 3.05
- 3 0.3 4.98
- 4 0.4 3.63
- 0.5 3.83

• 
$$\bar{x} = 0.3$$

$$\bar{y} = 3.614$$

• 
$$\sum_{i=1}^{n} (x_i - \bar{x})(y_i - \bar{y}) = (0.1 - 0.3)(2.58 - 3.614) + \dots = 0.308$$

• 
$$\sum_{i=1}^{n} (x_i - \bar{x})^2 = (0.1 - 0.3)^2 + (0.2 - 0.3)^2 + \dots = 0.1$$

• 
$$\hat{\beta}_1 = \frac{0.308}{0.1} = 3.08$$

• 
$$\hat{\beta}_0 = \bar{y} - \hat{\beta}_1 \bar{x} = 3.614 - 3.08 \cdot 0.3 = 2.69$$

### Estimating a model using OLS

#### **Exercise: computing the OLS estimator manually**

0.5 3.83

• 
$$\bar{x} = 0.3$$

• 
$$\bar{y} = 3.614$$

• 
$$\sum_{i=1}^{n} (x_i - \bar{x})(y_i - \bar{y}) = (0.1 - 0.3)(2.58 - 3.614) + \dots = 0.308$$

• 
$$\sum_{i=1}^{n} (x_i - \bar{x})^2 = (0.1 - 0.3)^2 + (0.2 - 0.3)^2 + \dots = 0.1$$

$$\hat{\beta}_1 = \frac{0.308}{0.1} = 3.08$$

• 
$$\hat{\beta}_0 = \bar{y} - \hat{\beta}_1 \bar{x} = 3.614 - 3.08 \cdot 0.3 = 2.69$$

• Let us now verify our result by computing  $\hat{\beta}_0$  and  $\hat{\beta}_1$  using 1m():

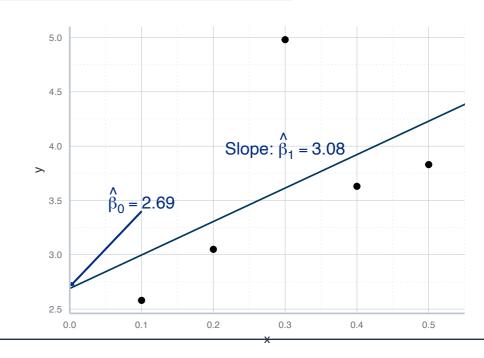

# Estimating a model using OLS Final remarks on the OLS method

- $\beta_i$  and  $\hat{\beta}_i$  are different: the former is the **true value**, the latter the **estimate** 
  - This distinction refers to the fundamental distinction between a population and a sample
  - We will discuss this in more detail after our session on sampling
- In this context we also need to distinguish n estimator and the estimate
  - An estimator is way to compute the estimate: its a formula or an algorithm
  - The estimate is the result of this procedure: for each sample, it corresponds to a single number

# Estimating a model using OLS Final remarks on the OLS method

- The OLS estimation method has some great mathematical properties
  - E.g., if you can only obtain a sample of the population of interest, the estimates obtained via OLS are unbiased and efficient
- These properties hing, however, on some **assumptions**, e.g. a linear relationship between y and x
  - In practice you always need to test whether your assumptions are met
  - Otherwise there is no way to tell whether the estimates obtained via OLS are not terribly misleading → see session on regression diagnostics

## Model evaluation

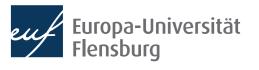

### **Evaluating models - assumptions**

- We identified the best model by minimising the RMSE → the method of ordinary least squares (OLS)
  - Identifying the model this way is based on a number of assumptions
- Part of any model evaluations should be the test of whether these assumptions were satisfied in the case at hand
  - We will have a specific session about how to do this
- Example: one central assumption of the simple OLS regression is that the relationship between the two variables is linear
- What would happen if this assumption was not met?

### **Evaluating models - assumptions**

- The French sociologist Emile Durkheim distinguished two types of suidices:
  - Moral confusing and a lack of social embeddednes in modern societies
  - Neglect of individual desires in archaic societies
- This could be summarised in a u-shaped relationship between social cohesion and the likelihood of suicides

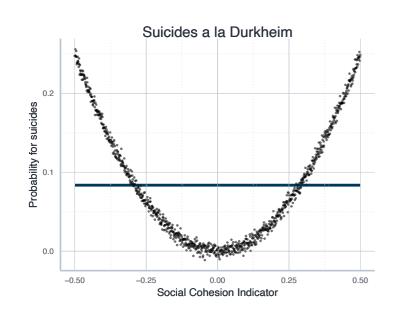

- This is not a linear relationship, and fitting a linear model would lead to very misleading results
  - Here the estimate for  $\beta_1$  would be zero  $\rightarrow$  suggests no systematic relationship
- Its always important to visualise the data and then choose the right family

### Evaluating models - explanatory power

- We will learn more about the underlying assumptions and how to test for them in a later session
- At this point we want to focus on one additional measure for the goodness of fit of a model: its  ${\it R}^2$ 
  - The  $\mathbb{R}^2$  measures how much variation in the explained variable can be explained by the variation of the explanatory variable
  - Lets look at an artificial example:

#### datensatz

#> x y
#> 1 0.1 2.58
#> 2 0.2 3.05
#> 3 0.3 4.98
#> 4 0.4 3.63
#> 5 0.5 3.83

- How to measure the total variation in the explained variable?
  - Deviations from its mean value: total sum of squares:

• 
$$TSS = \sum_{i=1}^{n} (Y_i - \bar{Y})^2$$

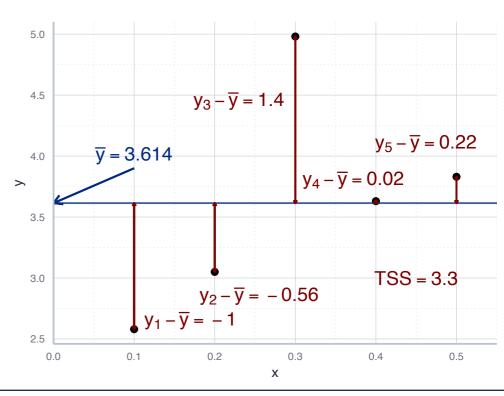

### Evaluating models - explanatory power

- TSS as the total variation in the outcome variable:  $TSS = \sum_{i=1}^{n} (Y_i \bar{Y})^2$
- We separate the total variation into two parts:

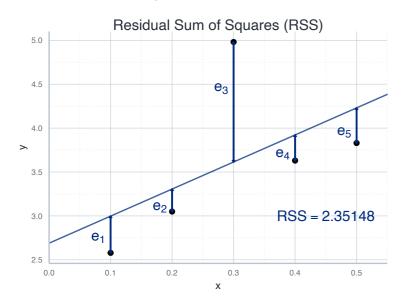

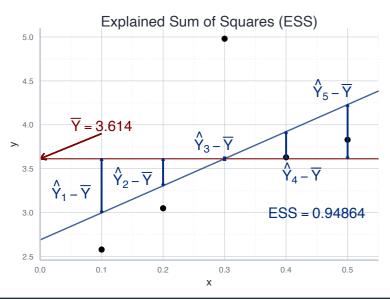

- Explained sum of squares (ESS): the variation explained by our model
- Residual sum of squares (RSS): the variation left unexplained
- RSS: the sum of squared residuals:

$$RSS = \sum_{i=1}^{n} e_i^2$$

- Residuals e: observable counterpart to the error term  $\epsilon$
- ESS: squared deviations between the fitted values and  $\bar{y}$ :

$$ESS = \sum_{i=1}^{n} (\hat{Y}_i - \bar{Y})^2$$

### Evaluating models - explanatory power

We separate the total variation into two parts:

$$TSS = ESS + RSS$$

• The  $\mathbb{R}^2$  is defined as the share of explained variation:

$$R^2 = \frac{ESS}{TSS} = 1 - \frac{RSS}{TSS}$$

- In general, a higher  $R^2$  comes with higher explanatory power
- A very high  $\mathbb{R}^2$ , however, should also make you suspicious
- But in general, its a good indication for the usefulness of your model

### Exercise: computing $R^2$

- Consider again our example of beer consumption and the linear model you fitted before (i.e. on beer consumption and income).
  - Now compute the  $\mathbb{R}^2$  of your model by hand.
- Remember:

• 
$$TSS = \sum_{i=1}^{n} (Y_i - \bar{Y})^2$$

• 
$$RSS = \sum_{i=1}^{n} e_i^2$$

• 
$$ESS = \sum_{i=1}^{n} (\hat{Y}_i - \bar{Y})^2$$

- Any 1m-object has the elements residuals and fitted.values, through which you can obtain the respective vectors
- How can you interpret your  $R^2$ ?
- Bonus: compare it to the  $\mathbb{R}^2$  of the model including price instead of income. How would you interpret this?

# Summary & outlook

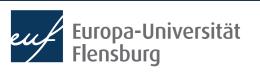

 We applied the general workflow of empirical modelling in the context of simple linear regression:

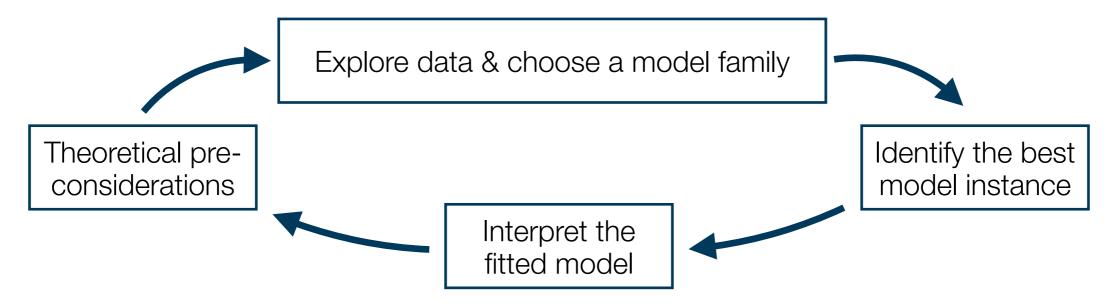

- The idea is to use the family of linear models with two variables
- Thus, SLR is used to study the association of two numerical variables
- The idea is to fit a regression line that minimises the squared differences between the actual and fitted values → method of ordinary least squares

- Using SLR makes sense if you are interested in a linear relationship between numerical variables
  - Thus, prior theoretical considerations and descriptive exploration of your data is necessary
- SLR is built upon the **family of linear models**, which in the context of economic applications is specified as  $y = \beta_0 + \beta_1 x_1 + \epsilon$ 
  - In this context we introduced the concepts of the LHS and RHS of a regression equation, as well as the terms parameters, dependent & independent variables, and the error term
- We defined the best model instance of the family of linear models as the one that has the smallest RMSE for the data at hand
  - To find the particular model, we used the method of OLS

- OLS produces concrete **estimates**  $\hat{\beta}_0$  and  $\hat{\beta}_1$  by minimising the RMSE for the data at hand
  - Once estimated, we can use our model to create predictions: the **fitted values**  $\hat{y} = \hat{\beta}_0 + \hat{\beta}_1 x$
- The deviations from the fitted and actual values are called residuals → sample equivalent to the theoretical error term
- Once estimated, we can interpret the estimated values of our model
  - The model has no causal interpretation → its about associations
- The OLS method is built upon assumptions, which we need to check for each application
- There are other tools to assess our estimated model, such as its  $\mathbb{R}^2$

- Next week we will extend the approach of simple linear regression and learn about multiple linear regression
  - We study not the relationship between two, but between many variables
  - This will allow us to isolate the relationship between two variables from the confounding effects of other variables
  - After this, we consider the process of taking samples from bigger populations theoretically, and then learn how to assess the quality of our regression models

#### Tasks until next week:

- 1. Fill in the quick feedback survey on Moodle
- 2. Read the **tutorials** posted on the course page
- Do the exercises provided on the course page and discuss problems and difficulties via the Moodle forum

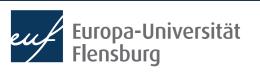